# Posters et Cheat Sheet Arduino en Français

Suite de deux posters et d'une Cheat-Sheet (feuille de triche) en français pour mieux cerner et apprendre Arduino.

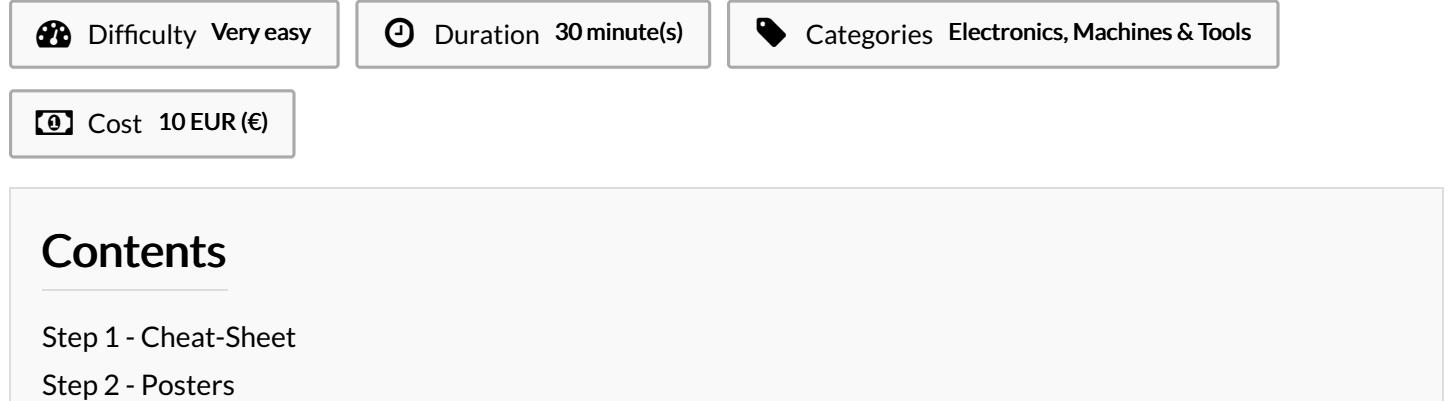

**Comments** 

### Materials

#### Tools

Imprimante Couleur

Feuille de papier A2 Feuilles de papier A4

<https://ia601503.us.archive.org/8/items/arduinocheatsheetedulab/ArduinoCheatSheetEDULAB-3.pdf>

[https://ia601504.us.archive.org/34/items/arduinoentreessorties/ARDUINO%20entre%CC%81es%20web.pdf](https://ia601504.us.archive.org/34/items/arduinoentreessorties/ARDUINO%20entre%25CC%2581es%20web.pdf)

<https://ia601504.us.archive.org/34/items/arduinoentreessorties/ARDUINO%20sorties%20web.pdf>

## <span id="page-0-0"></span>Step 1 - Cheat-Sheet

Feuille de triche pour Arduino, comprenant l'essentiel du code à savoir maitriser pour devenir autonome avec ce célèbre microcontroleur.

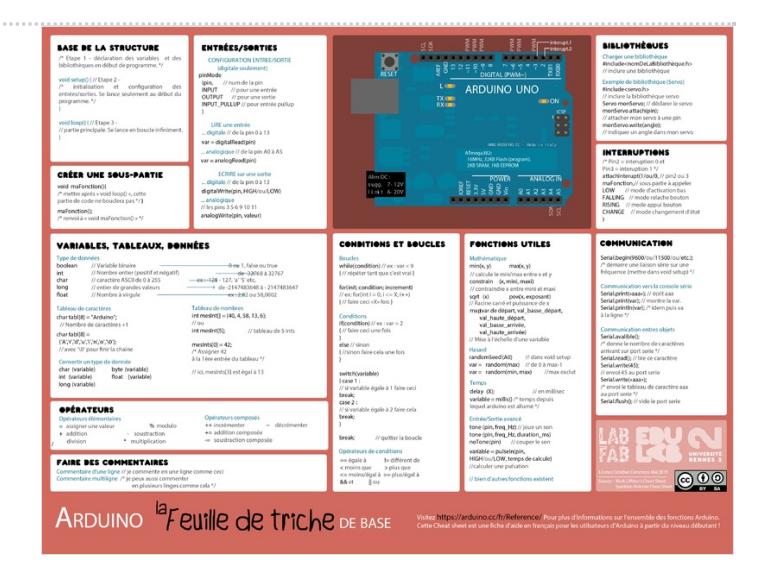

## <span id="page-1-0"></span>Step 2 - Posters

Ces posters sont fait pour mieux saisir quels composants électronique peuvent être utilisés sur Arduino et de quelle manière. C'est en quelque sorte un grand panorama des possibilités offrte par cette carte. Le découpage en catégorie se focalise moins sur la nature technique que sur l'usage que l'on fait de tel et tel composants.

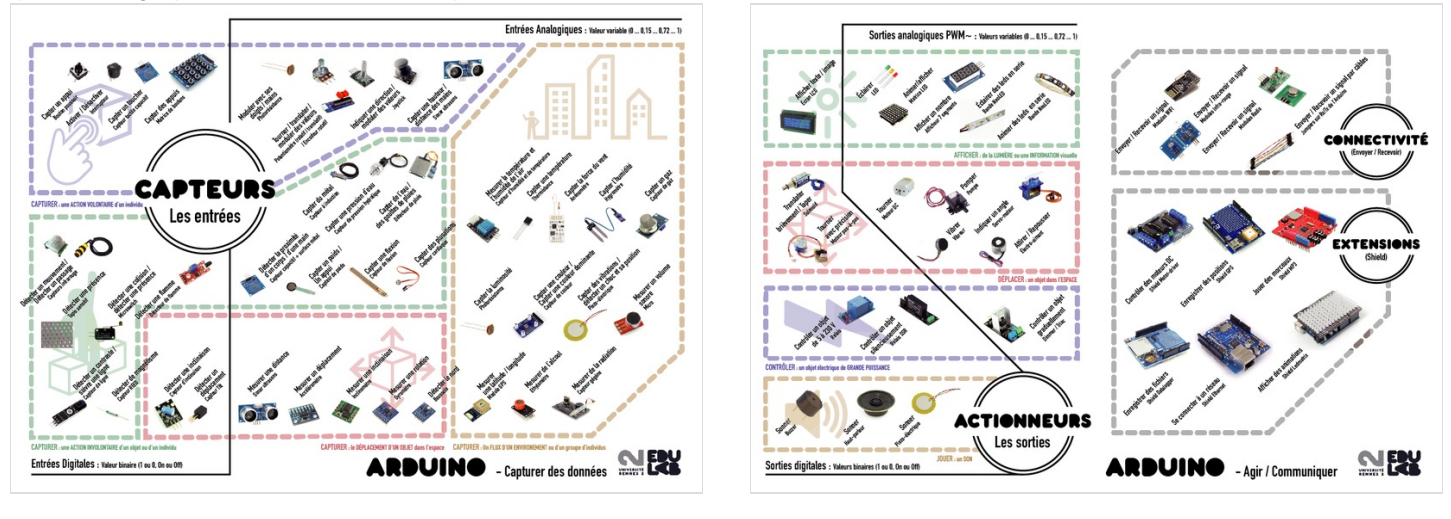